# Package 'truncSP'

October 14, 2022

<span id="page-0-0"></span>Type Package Title Semi-parametric estimators of truncated regression models Version 1.2.2 Date 2014-05-05 Author Anita Lindmark and Maria Karlsson, Department of Statistics, Umea University Maintainer Anita Lindmark <anita.lindmark@stat.umu.se> Description Semi-parametric estimation of truncated linear regression models License GPL  $(>= 2)$ LazyLoad yes **Depends**  $R$ ( $>= 2.10$ ), stats, methods, truncreg, boot NeedsCompilation no Repository CRAN Date/Publication 2014-05-05 11:43:44

## R topics documented:

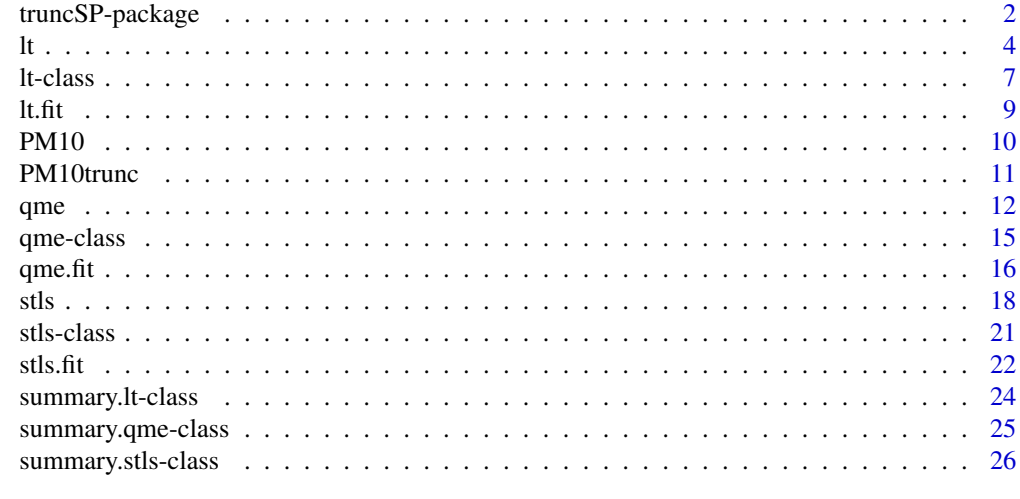

**Index** [28](#page-27-0) and 2012, the contract of the contract of the contract of the contract of the contract of the contract of the contract of the contract of the contract of the contract of the contract of the contract of the contr

<span id="page-1-0"></span>

#### Description

Functions for estimation of semi-parametric linear regression models with truncated response variables (fixed truncation point). Estimation using the Symmetrically Trimmed Least Squares (STLS) estimator (Powell 1986), Quadratic Mode (QME) estimator (Lee 1993) and Left Truncated (LT) estimator (Karlsson 2006).

### Details

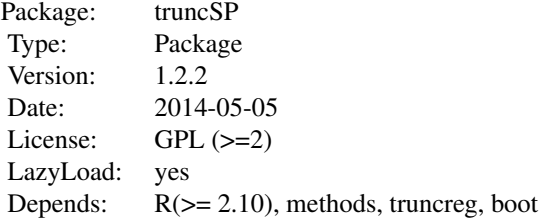

These semi-parametric estimators provide an alternative to maximum likelihood estimators, which are sensitive to distributional misspecification (Davidson and MacKinnon, 1993, p 536). All three estimators use trimming of the conditional density of the error terms. STLS assumes symmetrically distributed error terms, while QME and LT have been shown to be consistent for estimation of the slope parameters under asymmetrically distributed errors as well (Laitila 2001 and Karlsson 2006). The functions in the package ([qme](#page-11-1), 1t and st1s), all use [optim](#page-0-0) to maximize or minimize objective functions wrt the vector of regression coefficients in order to find estimates (Karlsson and Lindmark, 2014). As the covariance matrices of the estimators depend on the density of the error distribution, the estimation of these is complicated and bootstrap (as described in Karlsson 2004 and Karlsson and Lindmark 2014) is used in all three functions.

## Author(s)

Anita Lindmark and Maria Karlsson, Department of Statistics, Umea University

Maintainer: Anita Lindmark <anita.lindmark@stat.umu.se>

## References

Davidson, R., MacKinnon, J. G. (1993) *Estimation and Inference in Econometrics*, Oxford University Press, USA

Karlsson, M. (2004) Finite sample properties of the QME, *Communications in Statistics - Simulation and Computation*, 5, pp 567–583

<span id="page-2-0"></span>Karlsson, M. (2006) Estimators of regression parameters for truncated and censored data, *Metrika*, 63, pp 329–341

Karlsson, M., Lindmark, A. (2014) truncSP: An R Package for Estimation of Semi-Parametric Truncated Linear Regression Models, *Journal of Statistical Software*, 57(14), pp 1–19, [http:](http://www.jstatsoft.org/v57/i14/) [//www.jstatsoft.org/v57/i14/](http://www.jstatsoft.org/v57/i14/)

Laitila, T. (2001) Properties of the QME under asymmetrically distributed disturbances, *Statistics & Probability Letters*, 52, pp 347–352

Lee, M. (1993) Quadratic mode regression, *Journal of Econometrics*, 57, pp 1-19

Lee, M., Kim, H. (1998) Semiparametric econometric estimators for a truncated regression model: a review with an extension, *Statistica Neerlandica*, 52(2), pp 200–225

Powell, J. (1986) Symmetrically Trimmed Least Squares Estimation for Tobit Models, *Econometrika*, 54(6), pp 1435–1460

## See Also

[truncreg](#page-0-0), function for estimating models with truncated response variables by maximum likelihood assuming Gaussian errors

## Examples

```
##Simulate a data.frame (model with asymmetrically distributed errors)
n < -10000x1 <- runif(n,0,10)
x2 < - runif(n,0,10)
x3 \le runif(n, -5, 5)
eps \leq rexp(n,0.2) - 5
y <- 2-2*x1+x2+2*x3+eps
d \leq data.frame(y=y,x1=x1,x2=x2,x3=x3)
##Use a truncated subsample
dtrunc <- subset(d, y>0)
##Use qme or lt to consistently estimate the slope parameters
qme(y~x1+x2+x3, dtrunc, point=0, direction="left", cval="ols", const=1,
   beta="ols", covar=FALSE)
lt(y~x1+x2+x3, dtrunc, point=0, direction="left", clower="ols", const=1,
   cupper=2, beta="ols", covar=FALSE)
##Simulate a data.frame (symmetrically distributed errors)
n < -10000x1 <- runif(n,0,10)
x2 \le runif(n,0,10)
x3 \le runif(n, -5, 5)
y <- 1-2*x1+x2+2*x3+rnorm(n,0,2)
d <- data.frame(y=y,x1=x1,x2=x2,x3=x3)
```

```
##Use a truncated subsample
dtrunc <- subset(d, y>0)
##Use stls to estimate the model
stls(y~x1+x2+x3, dtrunc, point=0, direction="left", beta="ols", covar=FALSE)
```
<span id="page-3-1"></span>lt *Estimation of truncated regression models using the Left Truncated (LT) estimator*

## Description

Estimates linear regression models with truncated response variables (fixed truncation point), using the LT estimator (Karlsson 2006).

## Usage

```
lt(formula, data, point = 0, direction = "left", clower = "ml", const = 1, cupper = 2,
   beta = "ml", covar = FALSE, na. action, ...## S4 method for signature 'lt'
print(x, digits = max(3, getOption("digits") - 3), ...)## S4 method for signature 'lt'
summary(object, level=0.95, ...)
## S4 method for signature 'summary.lt'
print(x, \text{ digits} = max(3, \text{ getOption("digits") - 3), ...)## S4 method for signature 'lt'
coef(object,...)
## S4 method for signature 'lt'
vcov(object,...)
## S4 method for signature 'lt'
residuals(object,...)
## S4 method for signature 'lt'
fitted(object,...)
```
## Arguments

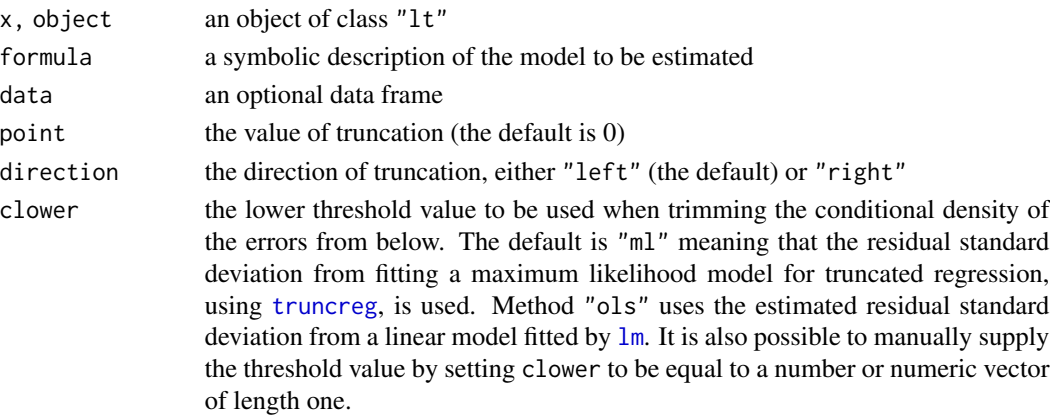

<span id="page-3-0"></span> $\frac{1}{2}$  and  $\frac{1}{2}$  is the set of  $\frac{1}{2}$  is the set of  $\frac{1}{2}$  is the set of  $\frac{1}{2}$  is the set of  $\frac{1}{2}$  is the set of  $\frac{1}{2}$  is the set of  $\frac{1}{2}$  is the set of  $\frac{1}{2}$  is the set of  $\frac{1}{2}$  is th

<span id="page-4-0"></span>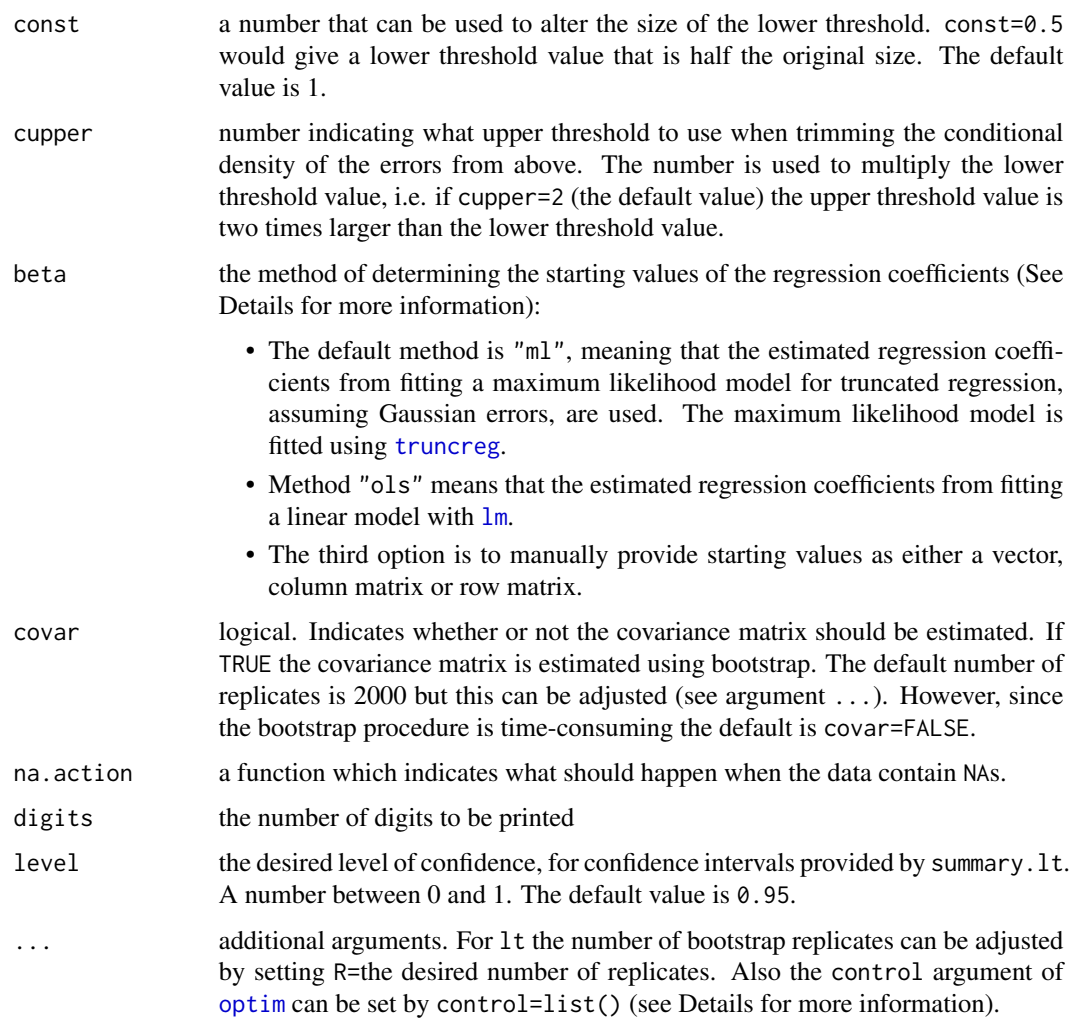

## Details

Minimizes the objective function described in Karlsson (2006) wrt the vector of regression coefficients, in order to find the LT estimates. The minimization is performed by [optim](#page-0-0) using the "Nelder–Mead" method, and a maximum number of iterations of 2000. The maximum number of iterations can be adjusted by setting control=list(maxit=...) (for more information see the documentation for [optim](#page-0-0)).

It is recommended to use one of the methods for generating the starting values of the regression coefficients (see argument beta) rather than supplying these manually, unless one is confident that one has a good idea of what these should be. This because the starting values can have a great impact on the result of the minimization.

Note that setting cupper=1 means that the LT estimates will coincide with the estimates from the Quadratic Mode Estimator (see function [qme](#page-11-1)). For more detailed information see Karlsson and Lindmark (2014).

## <span id="page-5-0"></span>Value

lt returns an object of class "lt".

The function summary prints a summary of the results, including two types of confidence intervals (normal approximation and percentile method). The generic accessor functions coef, fitted, residuals and vcov extract various useful features of the value returned by lt

An object of class "lt", a list with elements:

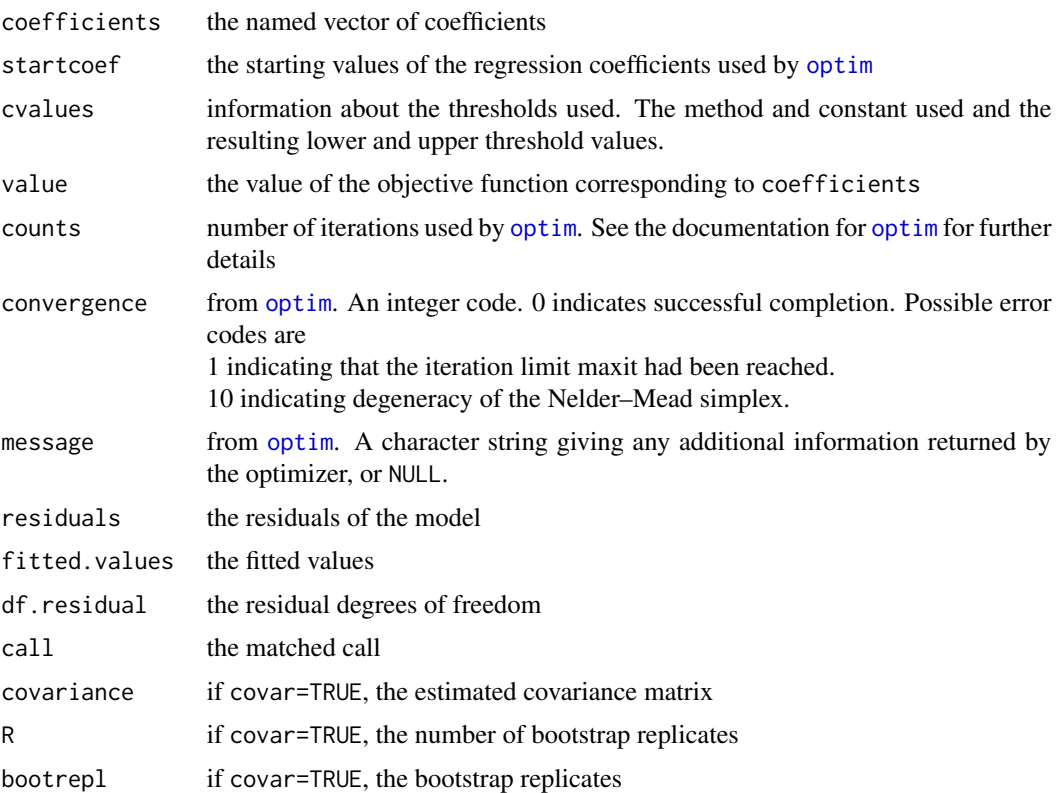

## Author(s)

Anita Lindmark and Maria Karlsson

## References

Karlsson, M. (2006) Estimators of regression parameters for truncated and censored data, *Metrika*, 63, pp 329–341

Karlsson, M., Lindmark, A. (2014) truncSP: An R Package for Estimation of Semi-Parametric Truncated Linear Regression Models, *Journal of Statistical Software*, 57(14), pp 1–19, [http:](http://www.jstatsoft.org/v57/i14/) [//www.jstatsoft.org/v57/i14/](http://www.jstatsoft.org/v57/i14/)

<span id="page-6-0"></span>lt-class 7

## See Also

[lt.fit](#page-8-1), the function that does the actual fitting

[qme](#page-11-1), for estimation of models with truncated response variables using the QME estimator

[stls](#page-17-1), for estimation of models with truncated response variables using the STLS estimator

[truncreg](#page-0-0) for estimating models with truncated response variables by maximum likelihood, assuming Gaussian errors

## Examples

```
##Simulate a data.frame (model with asymmetrically distributed errors)
n <- 10000
x1 <- runif(n,0,10)
x2 \le runif(n,0,10)
x3 \le runif(n, -5, 5)
eps <- rexp(n,0.2)- 5
y <- 2-2*x1+x2+2*x3+eps
d <- data.frame(y=y,x1=x1,x2=x2,x3=x3)
##Use a truncated subsample
dtrunc <- subset(d, y>0)
##Use lt to consistently estimate the slope parameters
lt(y~x1+x2+x3, dtrunc, point=0, direction="left", clower="ml", const=1,
   cupper=2, beta="ml", covar=FALSE)
##Example using data "PM10trunc"
data(PM10trunc)
ltpm10 <- lt(PM10~cars+temp+wind.speed+temp.diff+wind.dir+hour+day,
   data=PM10trunc, point=2, control=list(maxit=2500))
summary(ltpm10)
```
<span id="page-6-1"></span>lt-class *Class* "lt"

#### Description

Documentation on S4 class "lt".

## Objects from the Class

Objects from the class are usually obtained by a call to the function [lt](#page-3-1).

#### <span id="page-7-0"></span>**Slots**

- call: Object of class "call" the function call
- coefficients: Object of class "matrix" the estimated coefficients from fitting a model for truncated regression using the Quadratic Mode Estimator (QME) startcoef: Object of class "matrix" the starting coefficients used when fitting the model cvalues: Object of class "data.frame" containing information about the thresholds used value: Object of class "numeric" the value of the objective function corresponding to coefficients counts: Object of class "integer" number of iterations until convergence convergence: Object of class "integer" indicating whether convergence was achieved message: Object of class "character" a character string giving any additional information returned by the optimizer residuals: Object of class "matrix" the residuals of the model fitted.values: Object of class "matrix" the fitted values df.residual: Object of class "integer" the residual degrees of freedom covariance: Object of class "matrix" the estimated covariance matrix bootrepl: Object of class "matrix" bootstrap replicates used to estimate the covariance matrix

#### Methods

- coef signature(object = "[lt](#page-3-1)"): extracts the coefficients of the model fitted using  $lt$
- fitted signature(object = "1t"): extracts the fitted values of the model fitted using  $lt$

print signature( $x = "lt"$ ): print method

residuals signature(object = " $lt$ "): extracts the residuals of the model fitted using  $lt$ 

summary signature(object = "lt"): summary method

**vcov** signature(object = "1t"): extracts the covariance matrix of the model fitted using 1t

## Author(s)

Anita Lindmark and Maria Karlsson

## See Also

Function 1t and class "summary.[lt](#page-3-1)"

#### Examples

showClass("lt")

## <span id="page-8-1"></span><span id="page-8-0"></span>Description

Function to find LT estimates of the regression coefficients for regression models with truncated response variables. Uses [optim](#page-0-0). Intended to be called through [lt](#page-3-1), not on its own, since lt also transforms data into the correct form etc.

## Usage

lt.fit(formula, mf, point, direction, bet, cl, cu, ...)

## Arguments

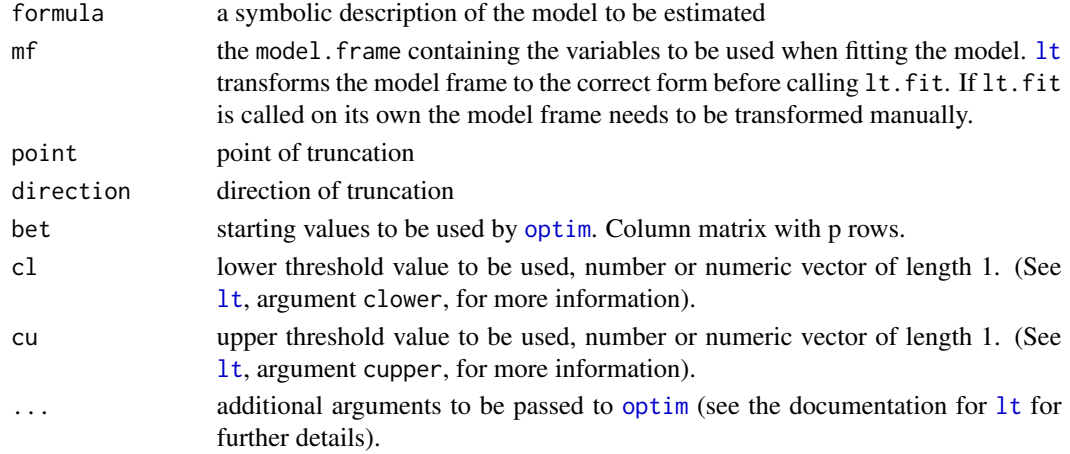

## Value

a list with components:

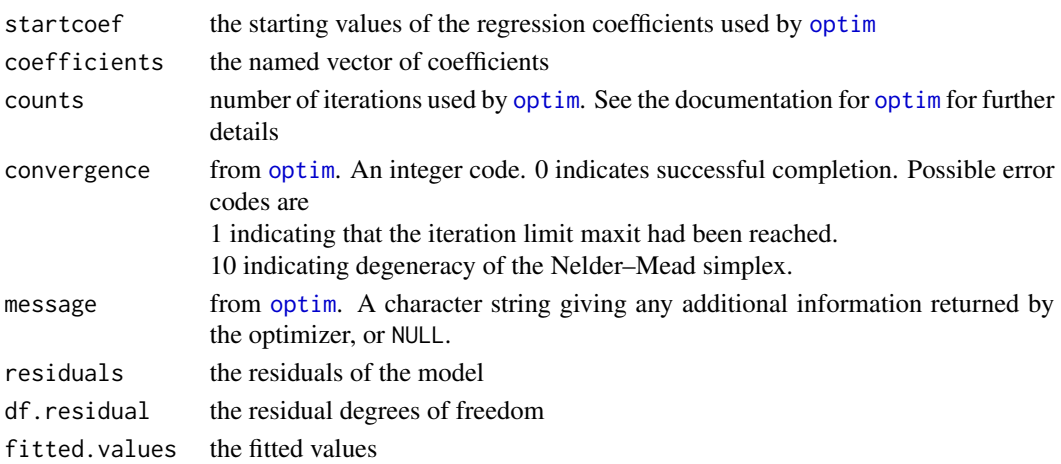

## <span id="page-9-0"></span>Author(s)

Anita Lindmark and Maria Karlsson

## See Also

[lt](#page-3-1)

## Examples

```
require(utils)
##Model frame
n <- 10000
x \leq -rnorm(n, \emptyset, 2)y \leftarrow 2+x+4*rnorm(n)d \leftarrow data.frame(y=y, x=x)
dl0 <- subset(d, y>0)
mf <- model.frame(y~x, data=dl0)
##Starting values and threshold values
lmmod < -lm(data=mf)bet <- lmmod$coef
bet <- matrix(bet)
cl <- sqrt(deviance(lmmod)/df.residual(lmmod))
cu \leftarrow 2 \star c1str(lt. <- lt.fit(y~x,mf,point=0,direction="left",bet,cl,cu))
```
<span id="page-9-1"></span>PM10 *Air pollution data*

#### Description

The data are a subsample of 500 observations from a data set that originates in a study where air pollution at a road is related to traffic volume and meteorological variables, collected by the Norwegian Public Roads Administration. The response variable consists of hourly values of the logarithm of the concentration of PM10 (particles), measured at Alnabru in Oslo, Norway, between October 2001 and August 2003. (Source: Statlib)

## Usage

data(PM10)

## Format

A data frame with 500 observations on the following 8 variables.

PM10 Hourly values of the logarithm of the concentration of PM10 (particles)

cars The logarithm of the number of cars per hour

#### <span id="page-10-0"></span>PM10trunc 11

temp Temperature 2 meters above ground (degree C) wind.speed Wind speed (meters/second) temp.diff The temperature difference between 25 and 2 meters above ground (degree C) wind.dir Wind direction (degrees between 0 and 360) hour Hour of day day Day number from October 1. 2001

## Source

<http://lib.stat.cmu.edu/>, dataset PM10, submitted by Magne Aldrin on July 28, 2004

## References

Aldrin, M. (2006) Improved predictions penalizing both slope and curvature in additive models, *Computational Statistics & Data Analysis*, 50, pp 267–284

## Examples

data(PM10)

PM10trunc *Air pollution data (Truncated)*

## Description

Dataset [PM10](#page-9-1), truncated from the left at variable value PM10 =  $2$  (8 percent truncation).

#### Usage

data(PM10trunc)

## Format

A data frame with 460 observations on the following 8 variables.

- PM10 Hourly values of the logarithm of the concentration of PM10 (particles). Left-truncated at point 2.
- cars The logarithm of the number of cars per hour
- temp Temperature 2 meters above ground (degree C)
- wind.speed Wind speed (meters/second)
- temp.diff The temperature difference between 25 and 2 meters above ground (degree C)
- wind.dir Wind direction (degrees between 0 and 360)

hour Hour of day

day Day number from October 1. 2001

## Examples

data(PM10trunc)

<span id="page-11-1"></span><span id="page-11-0"></span>qme *Estimation of truncated regression models using the Quadratic Mode Estimator (QME)*

## Description

Estimation of linear regression models with truncated response variables (fixed truncation point), using the Quadratic Mode Estimator (QME) (Lee 1993 and Laitila 2001)

#### Usage

```
qme(formula, data, point = 0, direction = "left", cval = "ml",
  const = 1, beta = "ml", covar = FALSE, na.action, ...)
## S4 method for signature 'qme'
print(x, digits = max(3, getOption("digits") - 3), ...)
## S4 method for signature 'qme'
summary(object, level=0.95, ...)
## S4 method for signature 'summary.qme'
print(x, digits = max(3, getOption("digits") - 3), ...)
## S4 method for signature 'qme'
coef(object,...)
## S4 method for signature 'qme'
vcov(object,...)
## S4 method for signature 'qme'
residuals(object,...)
## S4 method for signature 'qme'
fitted(object,...)
```
## **Arguments**

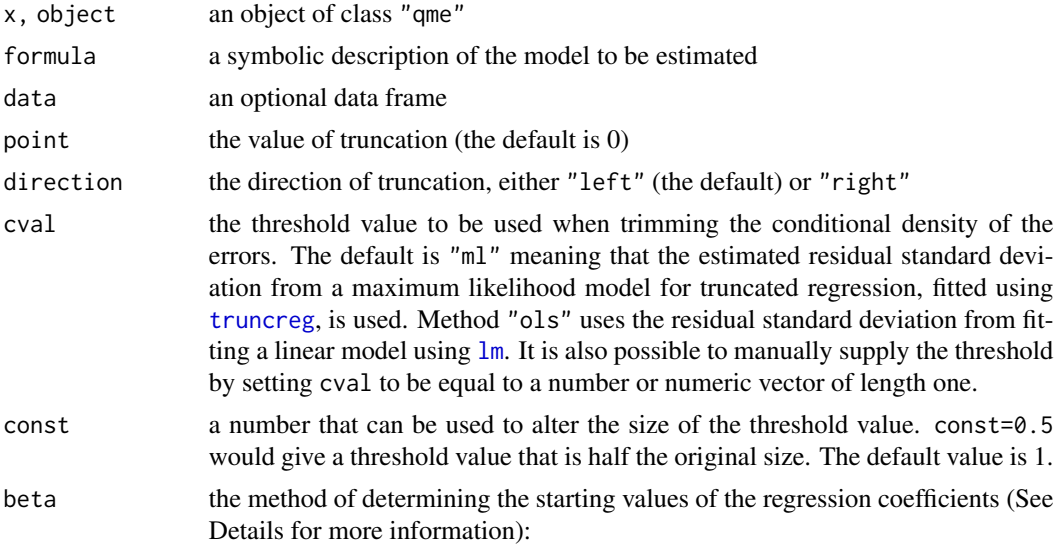

<span id="page-12-0"></span>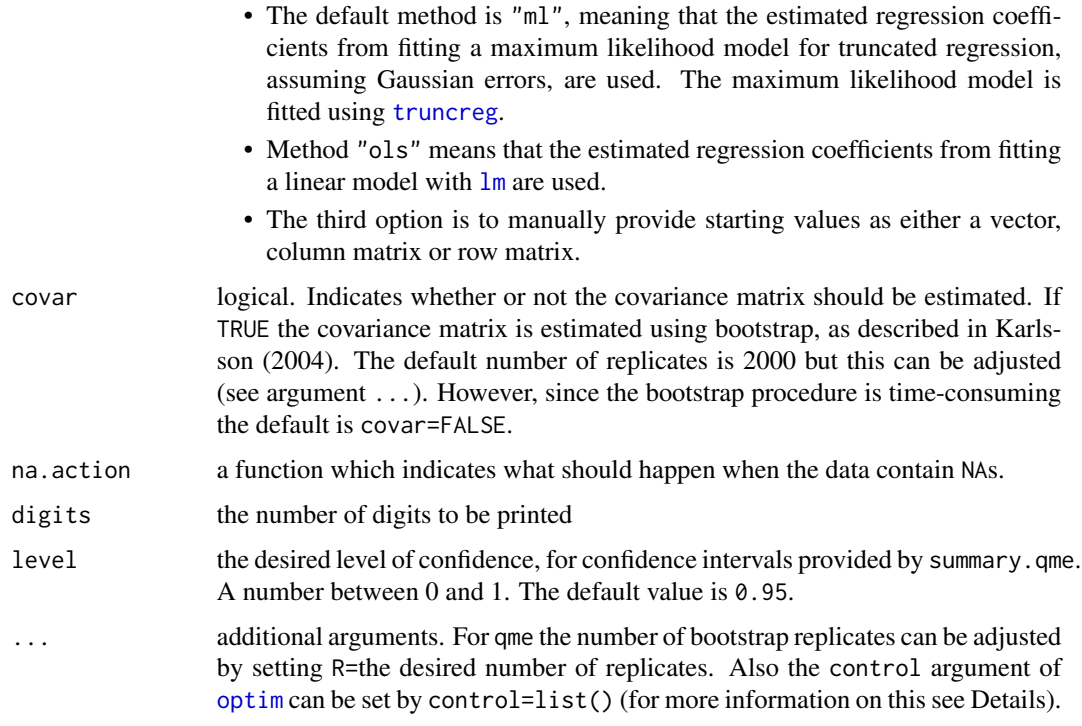

## Details

Finds the QME estimates of the regression coefficients by maximizing the objective function described in Lee (1993) wrt the vector of regression coefficients. The maximization is performed by [optim](#page-0-0) using the "Nelder–Mead" method. The maximum number of iterations is set at 2000, but this can be adjusted by setting control=list(maxit=...) (for more information see the documentation for [optim](#page-0-0)).

The starting values of the regression coefficients can have a great impact on the result of the maximization. For this reason it is recommended to use one of the methods for generating these rather than supplying the values manually, unless one is confident that one has a good idea of what the starting values should be. For more detailed information see Karlsson and Lindmark (2014).

## Value

qme returns an object of class "qme".

The function summary prints a summary of the results, including two types of confidence intervals (normal approximation and percentile method). The generic accessor functions coef, fitted, residuals and vcov extract various useful features of the value returned by qme

An object of class "qme", a list with elements:

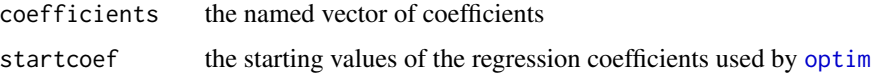

<span id="page-13-0"></span>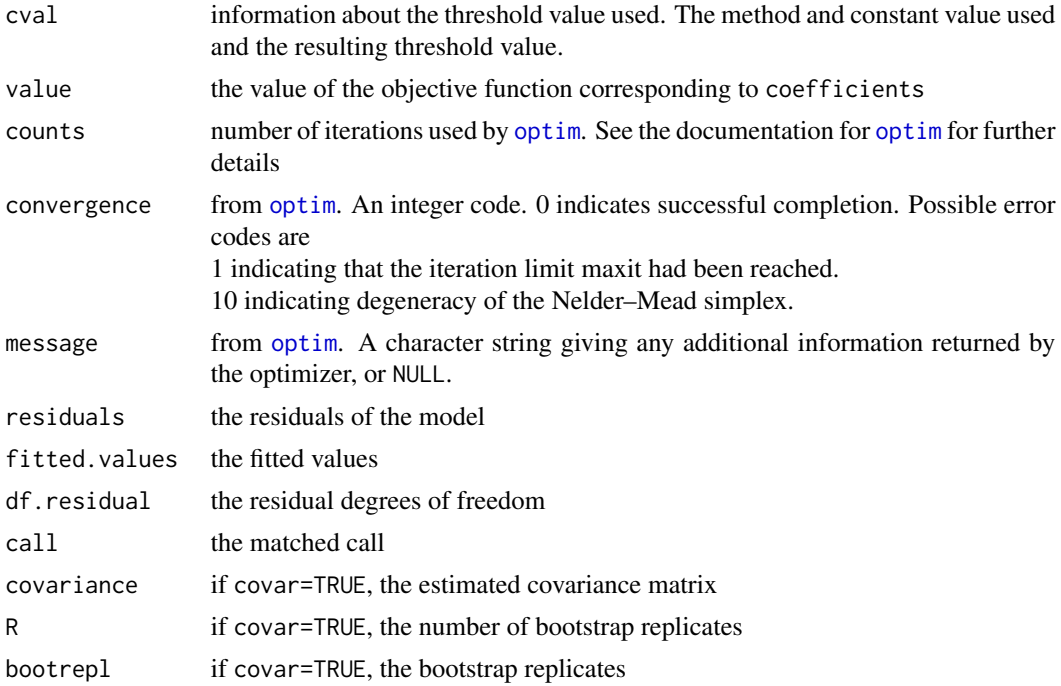

### Author(s)

Anita Lindmark and Maria Karlsson

#### References

Karlsson, M. (2004) Finite sample properties of the QME, *Communications in Statistics - Simulation and Computation*, 5, pp 567–583

Karlsson, M., Lindmark, A. (2014) truncSP: An R Package for Estimation of Semi-Parametric Truncated Linear Regression Models, *Journal of Statistical Software*, 57(14), pp 1–19, [http:](http://www.jstatsoft.org/v57/i14/) [//www.jstatsoft.org/v57/i14/](http://www.jstatsoft.org/v57/i14/)

Laitila, T. (2001) Properties of the QME under asymmetrically distributed disturbances, *Statistics & Probability Letters*, 52, pp 347–352

Lee, M. (1993) Quadratic mode regression, *Journal of Econometrics*, 57, pp 1-19

Lee, M. & Kim, H. (1998) Semiparametric econometric estimators for a truncated regression model: a review with an extension, *Statistica Neerlandica*, 52(2), pp 200–225

## See Also

[qme.fit](#page-15-1), the function that does the actual fitting

[lt](#page-3-1), for estimation of models with truncated response variables using the LT estimator

#### <span id="page-14-0"></span> $q$ me-class  $15$

[stls](#page-17-1), for estimation of models with truncated response variables using the STLS estimator

[truncreg](#page-0-0) for estimating models with truncated response variables by maximum likelihood, assuming Gaussian errors

## Examples

```
##Simulate a data.frame (model with asymmetrically distributed errors)
n < -10000x1 <- runif(n,0,10)
x2 < - runif(n,0,10)
x3 \le - runif(n, -5, 5)
eps <- rexp(n,0.2)- 5
y <- 2-2*x1+x2+2*x3+eps
d <- data.frame(y=y,x1=x1,x2=x2,x3=x3)
##Use a truncated subsample
dtrunc <- subset(d, y>0)
##Use qme to consistently estimate the slope parameters
qme(y~x1+x2+x3, dtrunc, point=0, direction="left", cval="ml", const=1,
   beta="ml", covar=FALSE)
##Example using data "PM10trunc"
data(PM10trunc)
qmepm10 <- qme(PM10~cars+temp+wind.speed+temp.diff+wind.dir+hour+day,
   data=PM10trunc, point=2, control=list(maxit=4500))
summary(qmepm10)
```
<span id="page-14-1"></span>qme-class *Class* "qme"

#### Description

Documentation on S4 class "qme".

#### Objects from the Class

Objects from the class are usually obtained by a call to the function [qme](#page-11-1).

## Slots

call: Object of class "call" the function call

coefficients: Object of class "matrix" the estimated coefficients from fitting a model for truncated regression using the Quadratic Mode Estimator (QME)

startcoef: Object of class "matrix" the starting coefficients used when fitting the model

<span id="page-15-0"></span>cval: Object of class "data.frame" containing information about the threshold value used value: Object of class "numeric" the value of the objective function corresponding to coefficients

counts: Object of class "integer" number of iterations until convergence

convergence: Object of class "integer" indicating whether convergence was achieved

message: Object of class "character" a character string giving any additional information returned by the optimizer

residuals: Object of class "matrix" the residuals of the model

fitted.values: Object of class "matrix" the fitted values

df.residual: Object of class "integer" the residual degrees of freedom

covariance: Object of class "matrix" the estimated covariance matrix

bootrepl: Object of class "matrix" bootstrap replicates used to estimate the covariance matrix

## Methods

coef signature(object = "qme"): extracts the coefficients of the model fitted using [qme](#page-11-1) fitted signature(object = "[qme](#page-11-1)"): extracts the fitted values of the model fitted using qme **print** signature( $x = "qme"$ ): print method residuals signature(object = "[qme](#page-11-1)"): extracts the residuals of the model fitted using qme summary signature(object = "qme"): summary method vcov signature(object = "qme"): extracts the covariance matrix of the model fitted using [qme](#page-11-1)

#### Author(s)

Anita Lindmark and Maria Karlsson

#### See Also

Function [qme](#page-11-1) and class ["summary.qme"](#page-24-1)

#### Examples

showClass("qme")

<span id="page-15-1"></span>qme.fit *Function for fitting QME*

#### Description

Function to find QME estimates of the regression coefficients for regression models with truncated response variables. Uses [optim](#page-0-0). Intended to be called through [qme](#page-11-1), not on its own, since qme also transforms data into the correct form etc.

#### <span id="page-16-0"></span>qme.fit  $\frac{17}{2}$

## Usage

qme.fit(formula, mf, point, direction, bet, cv, ...)

## Arguments

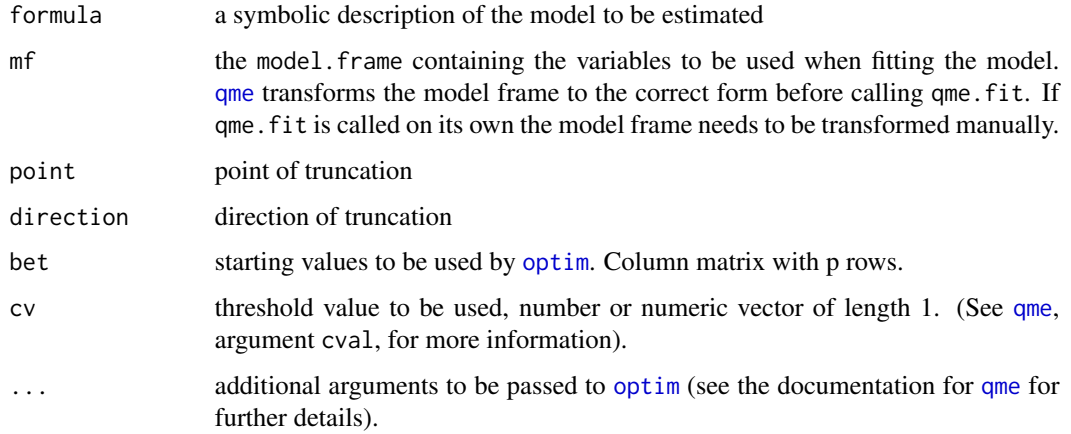

## Value

a list with components:

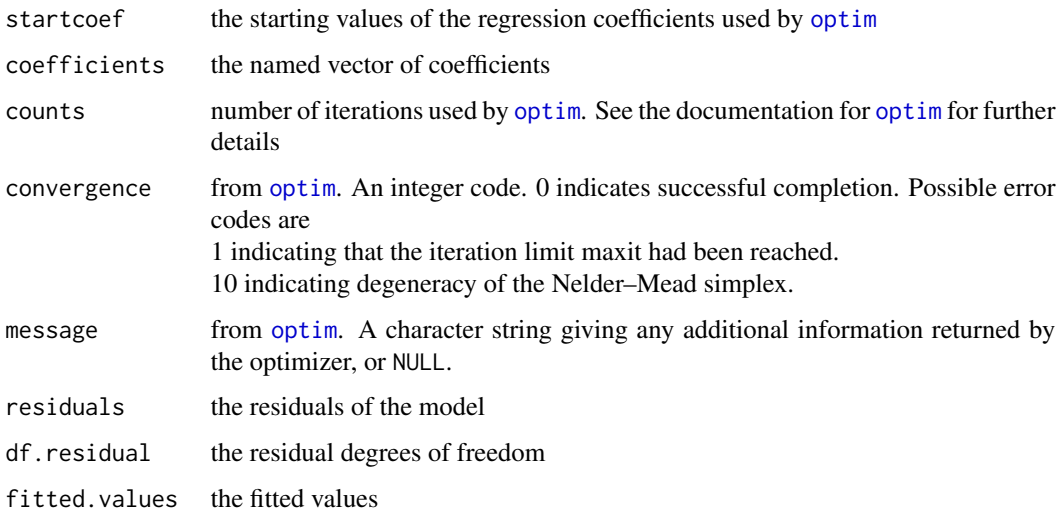

## Author(s)

Anita Lindmark and Maria Karlsson

## See Also

[qme](#page-11-1)

## Examples

```
require(utils)
##Model frame
n < -10000x \leq -rnorm(n, \emptyset, 2)y \le -2+x+4*rnorm(n)d <- data.frame(y=y, x=x)
dl0 <- subset(d, y>0)
mf <- model.frame(y~x, data=dl0)
##Starting values and threshold value
lmmod <- lm(data=mf)
bet <- lmmod$coef
bet <- matrix(bet)
cv <- sqrt(deviance(lmmod)/df.residual(lmmod))
str(qme. <- qme.fit(y~x,mf,point=0,direction="left",bet,cv))
```
<span id="page-17-1"></span>stls *Estimation of truncated regression models using the Symmetrically Trimmed Least Squares (STLS) estimator*

## Description

Function for estimation of linear regression models with truncated response variables (fixed truncation point), using the STLS estimator (Powell 1986)

## Usage

```
stls(formula, data, point = 0, direction = "left", beta = "ml",
    covar = FALSE, na.action, ...)
## S4 method for signature 'stls'
print(x, digits = max(3, getOption("digits") - 3), ...)
## S4 method for signature 'stls'
summary(object, level=0.95, ...)
## S4 method for signature 'summary.stls'
print(x, \text{ digits} = \text{max}(3, \text{ getOption("digits") - 3), ...)## S4 method for signature 'stls'
coef(object,...)
## S4 method for signature 'stls'
vcov(object,...)
## S4 method for signature 'stls'
residuals(object,...)
## S4 method for signature 'stls'
fitted(object,...)
```
<span id="page-17-0"></span>

<span id="page-18-0"></span>stls and the state of the state of the state of the state of the state of the state of the state of the state of the state of the state of the state of the state of the state of the state of the state of the state of the s

## Arguments

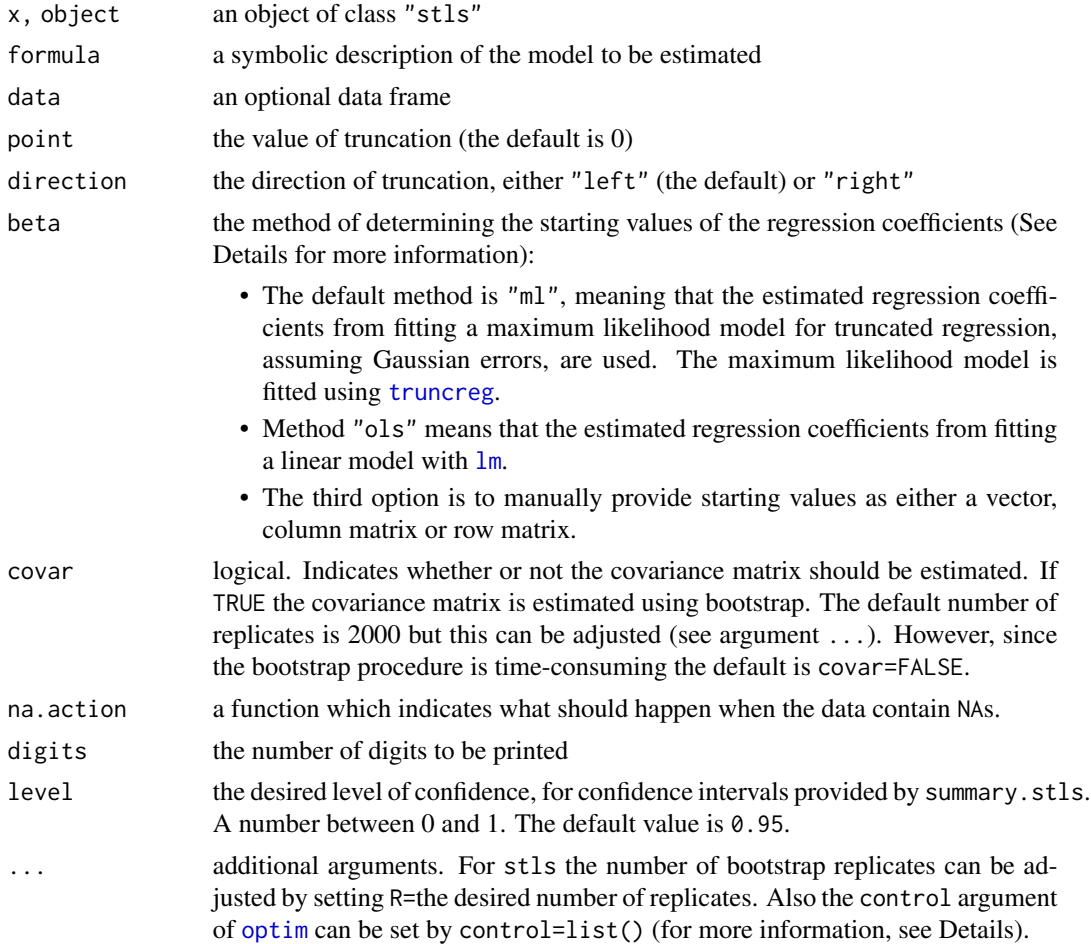

## Details

Uses [optim](#page-0-0) ("Nelder–Mead" method) to minimize the objective function described in Powell (1986) wrt the vector of regression coefficients in order to find the STLS estimates (see Karlsson and Lindmark 2014 for more detailed information and background). The maximum number of iterations is set at 2000, but this can be adjusted by setting control=list(maxit=...) (for more information see the documentation for [optim](#page-0-0)).

As the starting values of the regression coefficients can have a great impact on the result of the minimization it is recommended to use one of the methods for generating these rather than supplying the values manually (unless one is confident that one has a good idea of what the starting values should be).

## Value

stls returns an object of class "stls".

<span id="page-19-0"></span>The function summary prints a summary of the results, including two types of confidence intervals (normal approximation and percentile method). The generic accessor functions coef, fitted, residuals and vcov extract various useful features of the value returned by stls

An object of class "stls", a list with elements:

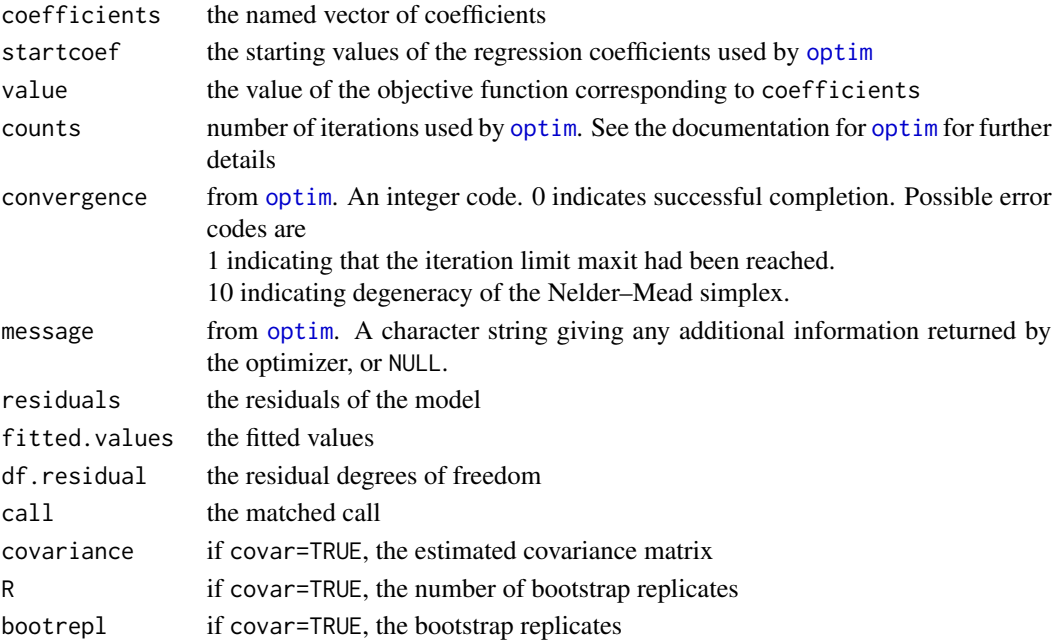

### Author(s)

Anita Lindmark and Maria Karlsson

## References

Karlsson, M., Lindmark, A. (2014) truncSP: An R Package for Estimation of Semi-Parametric Truncated Linear Regression Models, *Journal of Statistical Software*, 57(14), pp 1–19, [http:](http://www.jstatsoft.org/v57/i14/) [//www.jstatsoft.org/v57/i14/](http://www.jstatsoft.org/v57/i14/)

Powell, J. (1986) Symmetrically Trimmed Least Squares Estimation for Tobit Models, *Econometrika*, 54(6), pp 1435–1460

### See Also

stls. fit, the function that does the actual fitting

[qme](#page-11-1), for estimation of models with truncated response variables using the QME estimator

[lt](#page-3-1), for estimation of models with truncated response variables using the LT estimator

[truncreg](#page-0-0) for estimating models with truncated response variables by maximum likelihood, assuming Gaussian errors

#### <span id="page-20-0"></span>stls-class 21

## Examples

```
##Simulate a data.frame
n < -10000x1 <- runif(n,0,10)
x2 < - runif(n,0,10)
x3 \le - runif(n, -5, 5)
y <- 1-2*x1+x2+2*x3+rnorm(n,0,2)
d <- data.frame(y=y,x1=x1,x2=x2,x3=x3)
##Use a truncated subsample
dtrunc <- subset(d, y>0)
##Use stls to estimate the model
stls(y~x1+x2+x3, dtrunc, point=0, direction="left", beta="ml", covar=FALSE)
##Example using data "PM10trunc"
data(PM10trunc)
stlspm10 <-
stls(PM10~cars+temp+wind.speed+temp.diff+wind.dir+hour+day, data=PM10trunc, point=2)
summary(stlspm10)
```
<span id="page-20-1"></span>stls-class *Class "stls"*

## Description

Documentation on S4 class "stls".

## Objects from the Class

Objects from the class are usually obtained by a call to the function [stls](#page-17-1).

## Slots

call: Object of class "call" the function call

```
coefficients: Object of class "matrix" the estimated coefficients from fitting a model for trun-
     cated regression using the Quadratic Mode Estimator (QME)
```
startcoef: Object of class "matrix" the starting coefficients used when fitting the model

value: Object of class "numeric" the value of the objective function corresponding to coefficients

counts: Object of class "integer" number of iterations until convergence

convergence: Object of class "integer" indicating whether convergence was achieved

message: Object of class "character" a character string giving any additional information returned by the optimizer

<span id="page-21-0"></span>residuals: Object of class "matrix" the residuals of the model fitted.values: Object of class "matrix" the fitted values df.residual: Object of class "integer" the residual degrees of freedom covariance: Object of class "matrix" the estimated covariance matrix bootrepl: Object of class "matrix" bootstrap replicates used to estimate the covariance matrix

#### Methods

coef signature(object = "stls"): extracts the coefficients of the model fitted using [stls](#page-17-1) fitted signature(object = "stls"): extracts the fitted values of the model fitted using [stls](#page-17-1) print signature( $x = "stls")$ : print method residuals signature(object = "[stls](#page-17-1)"): extracts the residuals of the model fitted using stls summary signature(object = "stls"): summary method vcov signature(object = "stls"): extracts the covariance matrix of the model fitted using [stls](#page-17-1)

## Author(s)

Anita Lindmark and Maria Karlsson

#### See Also

Function [stls](#page-17-1) and class ["summary.stls"](#page-25-1)

## Examples

showClass("stls")

<span id="page-21-1"></span>

stls.fit *Function for fitting STLS*

## Description

Function that utilizes [optim](#page-0-0) to find STLS estimates of the regression coefficients for regression models with truncated response variables. Intended to be called through [stls](#page-17-1), not on its own, since stls also transforms data into the correct form etc.

## Usage

```
stls.fit(formula,mf, point, direction, bet, ...)
```
#### <span id="page-22-0"></span>stls.fit 23

## Arguments

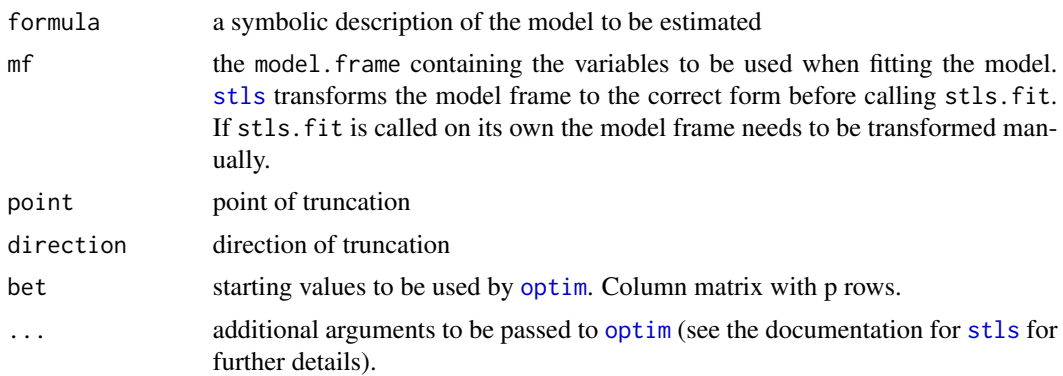

## Value

a list with components:

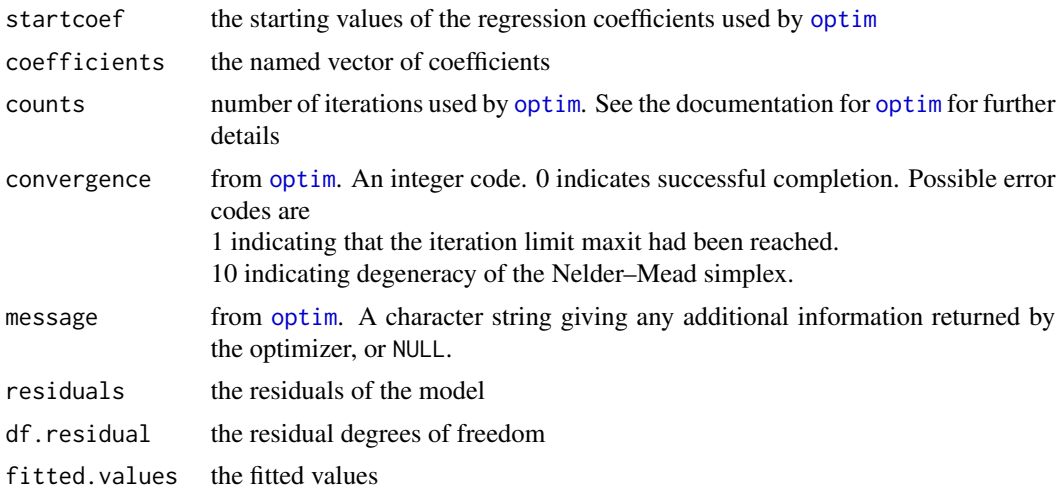

## Author(s)

Anita Lindmark and Maria Karlsson

## See Also

[stls](#page-17-1)

## Examples

```
require(utils)
##Model frame
n < - 10000x \leftarrow \text{rnorm}(n, \emptyset, 2)y <- 2+x+4*rnorm(n)
d \leq - data.frame(y=y, x=x)
```

```
dl0 <- subset(d, y>0)
mf <- model.frame(y~x, data=dl0)
##Starting values
lmmod <- lm(data=mf)
bet <- lmmod$coef
bet <- matrix(bet)
str(stls. <- stls.fit(y~x,mf,point=0,direction="left",bet))
```
<span id="page-23-1"></span>

summary.lt-class *Class* "summary.lt"

#### Description

Documentation on S4 class "summary.lt"

#### Objects from the Class

Objects from the class are usually obtained by a calling summary on an object of class " $lt$ ".

#### Slots

level: Object of class "numeric" the level of confidence for confidence intervals

confint: Object of class "matrix" confidence intervals for regression coefficients

bootconfint: Object of class "matrix" bootstrap confidence intervals for regression coefficients

call: Object of class "call" the function call

coefficients: Object of class "matrix" the estimated coefficients from fitting a model for truncated regression using the Quadratic Mode Estimator (QME)

startcoef: Object of class "matrix" the starting coefficients used when fitting the model

cvalues: Object of class "data.frame" containing information about the threshold values used

- value: Object of class "numeric" the value of the objective function corresponding to coefficients
- counts: Object of class "integer" number of iterations until convergence

convergence: Object of class "integer" indicating whether convergence was achieved

- message: Object of class "character" a character string giving any additional information returned by the optimizer
- residuals: Object of class "matrix" the residuals of the model

fitted.values: Object of class "matrix" the fitted values

df.residual: Object of class "integer" the residual degrees of freedom

covariance: Object of class "matrix" the estimated covariance matrix

bootrepl: Object of class "matrix" bootstrap replicates used to estimate the covariance matrix

<span id="page-23-0"></span>

## <span id="page-24-0"></span>Extends

Class ["lt"](#page-6-1), directly.

## Methods

**print** signature( $x =$ "summary.lt"): print method

## Author(s)

Anita Lindmark and Maria Karlsson

## See Also

Function [lt](#page-3-1) and class ["lt"](#page-6-1)

## Examples

showClass("summary.lt")

<span id="page-24-1"></span>summary.qme-class *Class* "summary.qme"

## **Description**

Documentation on S4 class "summary.qme"

#### Objects from the Class

Objects from the class are usually obtained by a calling summary on an object of class ["qme"](#page-14-1).

## Slots

level: Object of class "numeric" the level of confidence for confidence intervals confint: Object of class "matrix" confidence intervals for regression coefficients bootconfint: Object of class "matrix" bootstrap confidence intervals for regression coefficients call: Object of class "call" the function call coefficients: Object of class "matrix" the estimated coefficients from fitting a model for truncated regression using the Quadratic Mode Estimator (QME) startcoef: Object of class "matrix" the starting coefficients used when fitting the model cval: Object of class "data.frame" containing information on the threshold value used value: Object of class "numeric" the value of the objective function corresponding to coefficients counts: Object of class "integer" number of iterations until convergence convergence: Object of class "integer" indicating whether convergence was achieved message: Object of class "character" a character string giving any additional information returned by the optimizer

<span id="page-25-0"></span>residuals: Object of class "matrix" the residuals of the model fitted.values: Object of class "matrix" the fitted values df.residual: Object of class "integer" the residual degrees of freedom covariance: Object of class "matrix" the estimated covariance matrix bootrepl: Object of class "matrix" bootstrap replicates used to estimate the covariance matrix

## Extends

Class ["qme"](#page-14-1), directly.

## **Methods**

**print** signature( $x =$ "summary.qme"): print method

## Author(s)

Anita Lindmark and Maria Karlsson

## See Also

Function [qme](#page-11-1) and class ["qme"](#page-14-1)

## Examples

showClass("summary.qme")

<span id="page-25-1"></span>summary.stls-class *Class "summary.stls"*

## **Description**

Documentation on S4 class "summary.stls"

## Objects from the Class

Objects from the class are usually obtained by a calling summary on an object of class ["stls"](#page-20-1).

## **Slots**

level: Object of class "numeric" the level of confidence for confidence intervals

confint: Object of class "matrix" confidence intervals for regression coefficients

- bootconfint: Object of class "matrix" bootstrap confidence intervals for regression coefficients
- call: Object of class "call" the function call
- coefficients: Object of class "matrix" the estimated coefficients from fitting a model for truncated regression using the Quadratic Mode Estimator (QME)

startcoef: Object of class "matrix" the starting coefficients used when fitting the model

<span id="page-26-0"></span>value: Object of class "numeric" the value of the objective function corresponding to coefficients

- counts: Object of class "integer" number of iterations until convergence
- convergence: Object of class "integer" indicating whether convergence was achieved
- message: Object of class "character" a character string giving any additional information returned by the optimizer
- residuals: Object of class "matrix" the residuals of the model
- fitted.values: Object of class "matrix" the fitted values
- df.residual: Object of class "integer" the residual degrees of freedom
- covariance: Object of class "matrix" the estimated covariance matrix

bootrepl: Object of class "matrix" bootstrap replicates used to estimate the covariance matrix

## Extends

Class ["stls"](#page-20-1), directly.

## Methods

print signature(x = "summary.stls"): print method

## Author(s)

Anita Lindmark and Maria Karlsson

## See Also

Function [stls](#page-17-1) and class ["stls"](#page-20-1)

## Examples

```
showClass("summary.stls")
```
# <span id="page-27-0"></span>Index

```
∗ classes
    lt-class, 7
    qme-class, 15
    stls-class, 21
    summary.lt-class, 24
    summary.qme-class, 25
    summary.stls-class, 26
∗ datasets
    PM10, 10
    PM10trunc, 11
∗ package
    truncSP-package, 2
∗ regression
    lt, 4
    lt.fit, 9
    qme, 12
    qme.fit, 16
    stls, 18
    stls.fit, 22
coef,lt-method (lt), 4
coef,qme-method (qme), 12
coef,stls-method (stls), 18
fitted,lt-method (lt), 4
fitted,qme-method (qme), 12
fitted,stls-method (stls), 18
lm, 4, 5, 12, 13, 19
lt, 2, 4, 7–10, 14, 20, 24, 25
lt-class, 7
lt.fit, 7, 9
optim, 2, 5, 6, 9, 13, 14, 16, 17, 19, 20, 22, 23
PM10, 10, 11
```
PM10trunc, [11](#page-10-0) print,lt-method *(*lt*)*, [4](#page-3-0) print,qme-method *(*qme*)*, [12](#page-11-0) print,stls-method *(*stls*)*, [18](#page-17-0) print,summary.lt-method *(*lt*)*, [4](#page-3-0) print,summary.qme-method *(*qme*)*, [12](#page-11-0) print,summary.stls-method *(*stls*)*, [18](#page-17-0)

qme, *[2](#page-1-0)*, *[5](#page-4-0)*, *[7](#page-6-0)*, [12,](#page-11-0) *[15](#page-14-0)[–17](#page-16-0)*, *[20](#page-19-0)*, *[25,](#page-24-0) [26](#page-25-0)* qme-class, [15](#page-14-0) qme.fit, *[14](#page-13-0)*, [16](#page-15-0)

residuals,lt-method *(*lt*)*, [4](#page-3-0) residuals,qme-method *(*qme*)*, [12](#page-11-0) residuals,stls-method *(*stls*)*, [18](#page-17-0)

## stls, *[2](#page-1-0)*, *[7](#page-6-0)*, *[15](#page-14-0)*, [18,](#page-17-0) *[21](#page-20-0)[–23](#page-22-0)*, *[26,](#page-25-0) [27](#page-26-0)* stls-class, [21](#page-20-0)

stls.fit, *[20](#page-19-0)*, [22](#page-21-0) summary,lt-method *(*lt*)*, [4](#page-3-0) summary,qme-method *(*qme*)*, [12](#page-11-0) summary,stls-method *(*stls*)*, [18](#page-17-0) summary.lt, *[8](#page-7-0)* summary.lt-class, [24](#page-23-0) summary.qme, *[16](#page-15-0)* summary.qme-class, [25](#page-24-0) summary.stls, *[22](#page-21-0)* summary.stls-class, [26](#page-25-0)

truncreg, *[3](#page-2-0)[–5](#page-4-0)*, *[7](#page-6-0)*, *[12,](#page-11-0) [13](#page-12-0)*, *[15](#page-14-0)*, *[19,](#page-18-0) [20](#page-19-0)* truncSP *(*truncSP-package*)*, [2](#page-1-0) truncSP-package, [2](#page-1-0)

vcov,lt-method *(*lt*)*, [4](#page-3-0) vcov,qme-method *(*qme*)*, [12](#page-11-0) vcov,stls-method *(*stls*)*, [18](#page-17-0)